## **Provider Report**

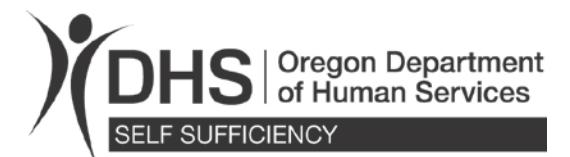

Use this form to report changes to the Direct Pay Unit (DPU). Changes are required to be reported within five days of occurrence. Child care providers who are registered or certified with the Office of Child Care (OCC), need to report changes to both DPU and OCC. Contact OCC at 1-800-556-6616. Changes can be submitted to DPU by mail, telephone or email:

DPU P.O. Box 14850 Salem, Oregon 97309-0850 **Telephone:**

Salem 503-378-5500 or 1-800-699-9074 Email: Dpu.providerreporting@state.or.us

**1. Date**

**Date when this change occurred or will occur:** 

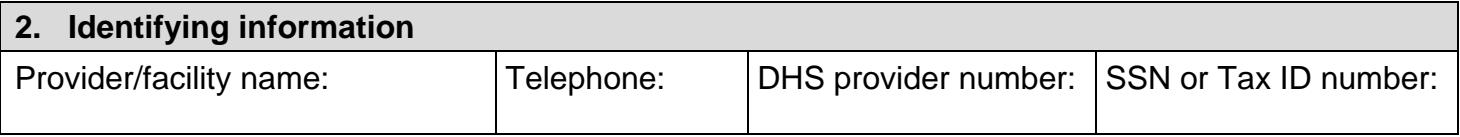

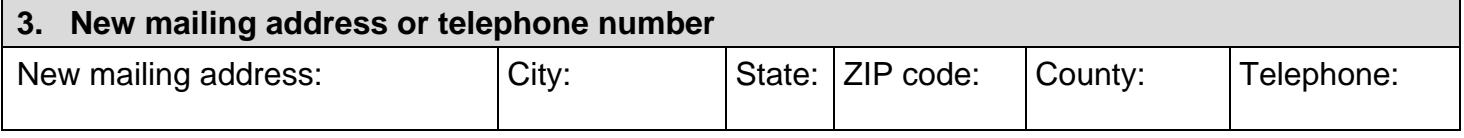

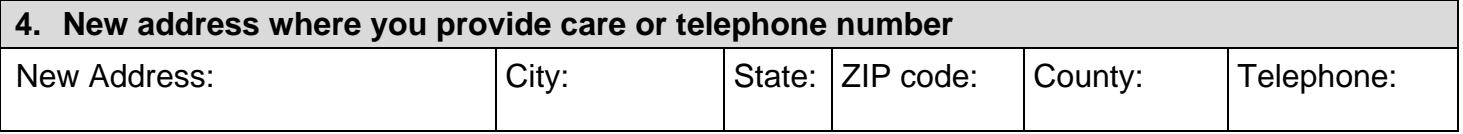

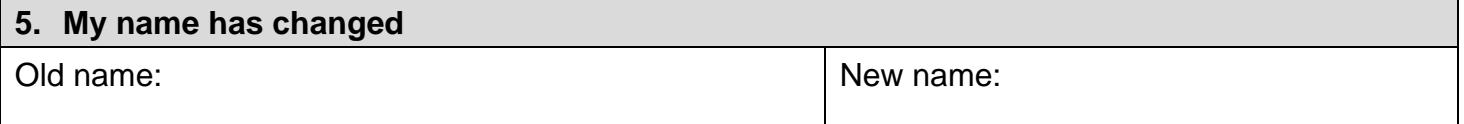

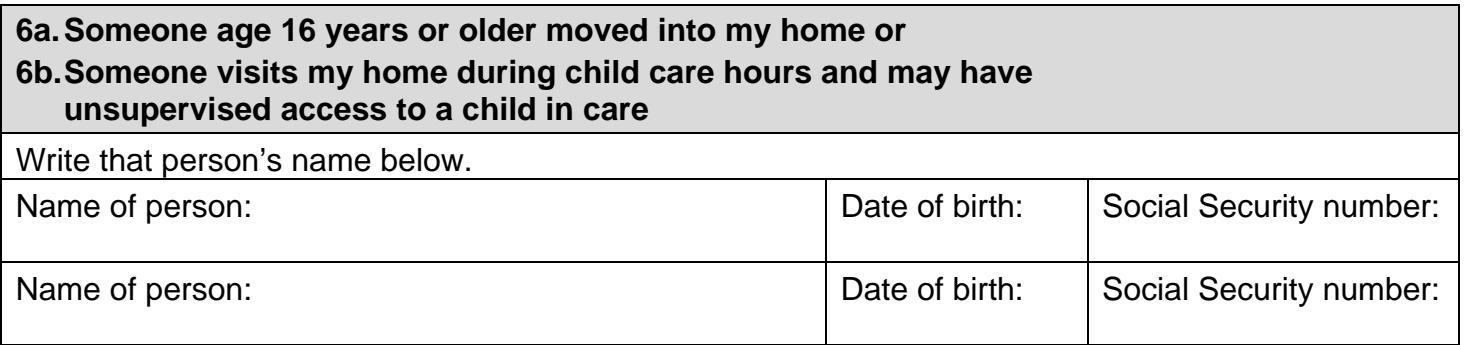

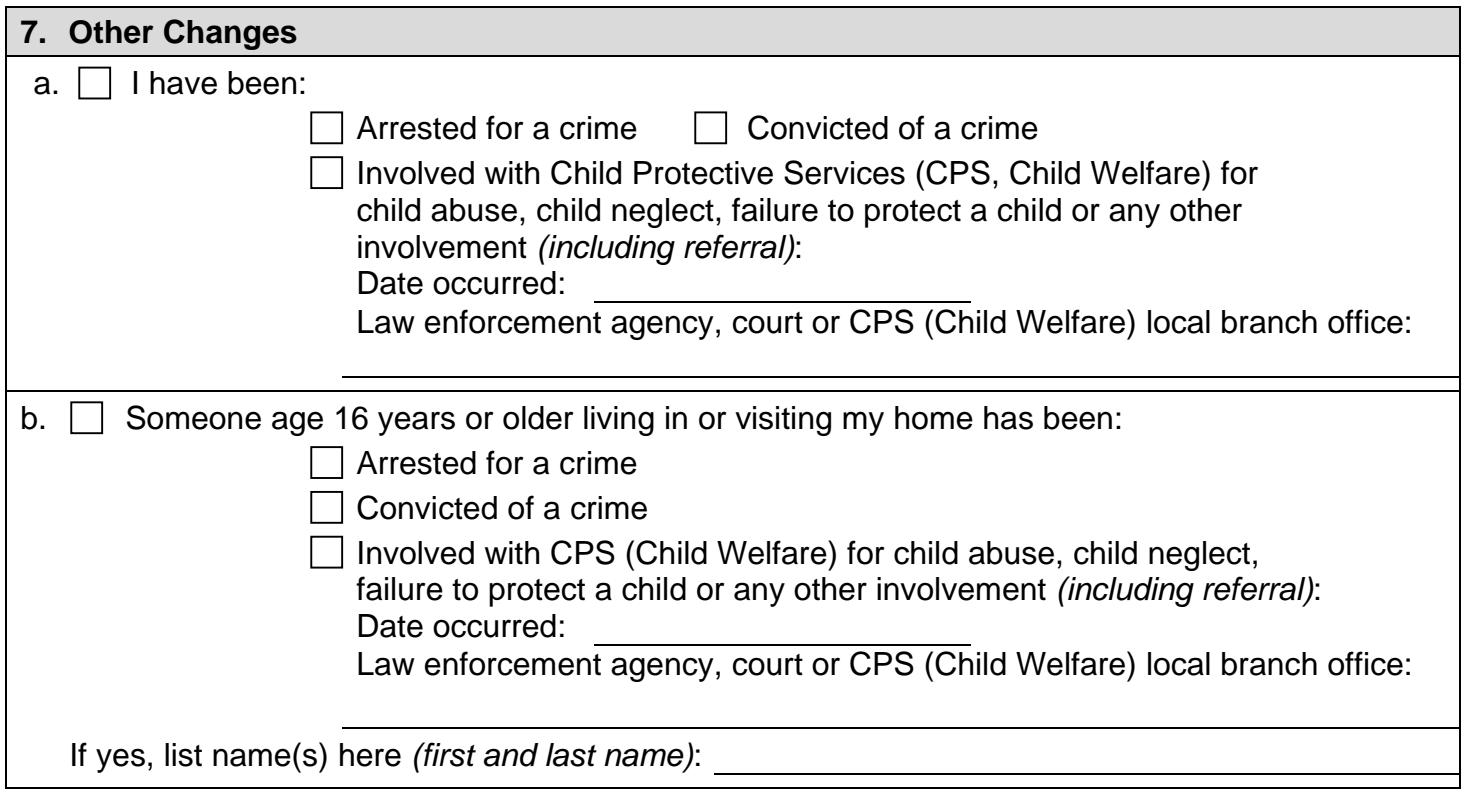